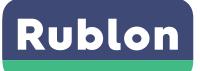

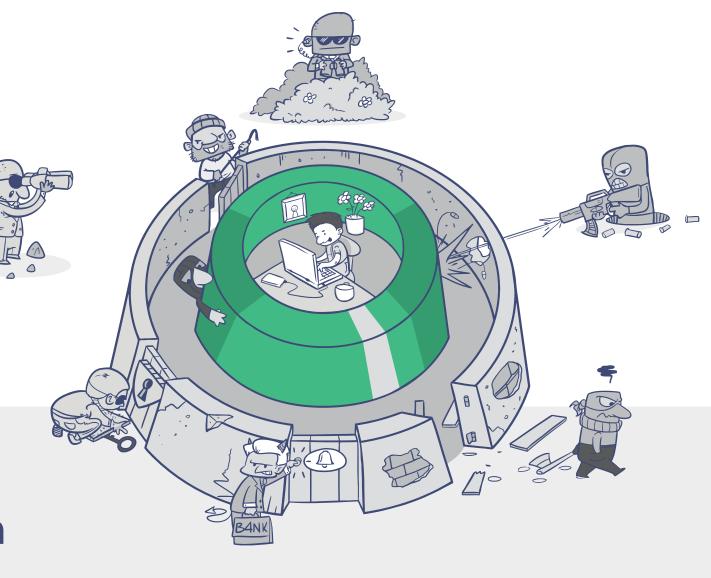

Multi-Factor
Authentication
(MFA)

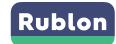

## What is Rublon?

Rublon is a cybersecurity solution that provides employees secure access to their organization's IT resources using multi-factor authentication.

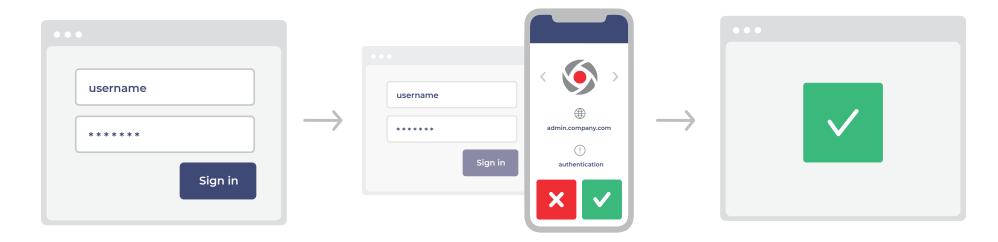

After entering the correct password, the user can be asked to authenticate with a second factor.

For example, the user will be sent a mobile push notification, which they confirm on their mobile phone.

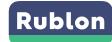

# Why Multi-Factor Authentication?

IT departments have little control over their employees' passwords. After all, the passwords should only be known to their employees.

Passwords can be written down, reused and stolen by phishing attacks.

According to the 10th edition of the Verizon Data Breach Investigations Report (2017), 81% of data leaks caused by hacker attacks used stolen and/or/ weak passwords.

You can minimize these risks by securing logins with multifactor authentication.

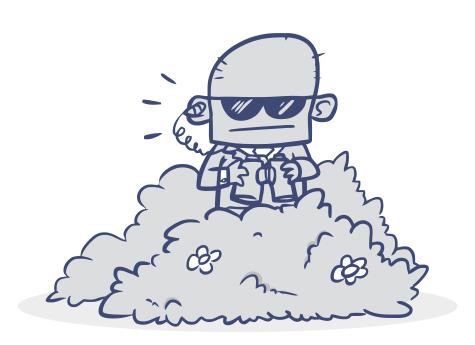

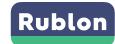

### Reasons to choose Rublon

#### 1. User Experience

- · Users enroll themselves using Rublon Authenticator on their mobile phones.
- Rublon offers the most user-friendly authentication factors:
   Mobile Push via Rublon Authenticator app, WebAuthn/U2F Security Key.

#### 2. Pervasive

 Rublon can be integrated with most technologies that are used by companies (e.g. via SAML, RADIUS, Web SDK/API or dedicated plugins and modules).

#### 3. Agility

• Rublon is developed in agile methodologies, which means that marketand technology-related enhancements are released quickly.

#### 4. Cloud or Server

Use Rublon in the cloud or run Rublon as a server in your own infrastructure.

#### 5. Low Cost

Only \$1 USD per user per month

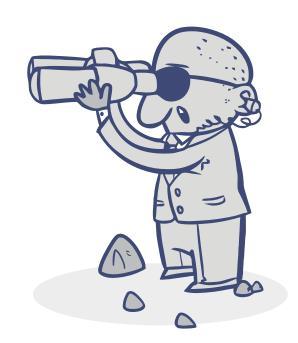

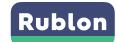

# **Components for Users**

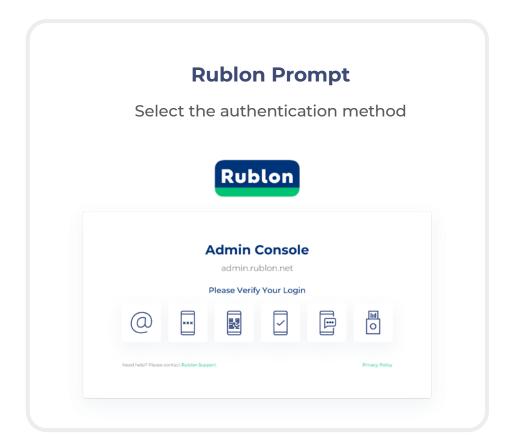

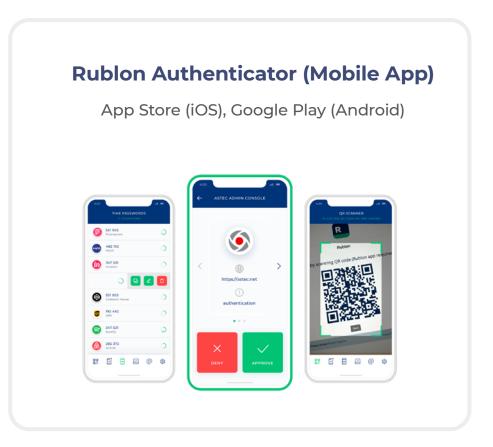

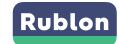

## **Components for Administrators**

#### 1. Rublon Admin Console (Web Portal)

- Manage applications
- Manage users
- Manage WebAuthn/U2F Security Keys
- View Authentication Logs
- · Change system-wide settings

#### 2. Rublon Access Gateway (Server)

Enables integrations via SAML
 (e.g. Office 365 and other cloud apps)

#### 3. Rublon Authentication Proxy (Server)

Enables integrations via RADIUS
 (e.g. Cisco ASA VPN and other VPNs)

#### 4. Rublon for Linux SSH (PAM Module)

· CentOS, Debian, RHEL, Ubuntu

#### 5. Rublon for Windows Logon (Module)

- Windows 10, Remote Desktop
- 6. Rublon for Microsoft Remote Desktop Gateway (Module)
- 7. Rublon for Microsoft AD FS (Module)
  - · Windows Server 2016, 2019
- 8. Rublon for Jira & Confluence (Plugin)
- 9. Rublon for WordPress (Plugin)

#### 10. Rublon Web SDK

Simplifies integration with custom-built web applications

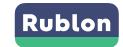

# **Examples of Connectable Applications**

| VPN<br>via RADIUS/SAML | cisco               | <b>CİTRİX</b> °<br>Gateway | SONICWALL       |                                                |
|------------------------|---------------------|----------------------------|-----------------|------------------------------------------------|
| Microsoft              | Windows             | <b>S</b>                   | Office 365      | Microsoft Active Directory Federation Services |
| Web                    | <b>×</b> Confluence | Jira                       | WORDPRESS       | Custom (SDK)                                   |
| Cloud<br>via SAML      | Office 365          | <b>G</b> Suite             | salesforce      | zendesk                                        |
| Linux                  | >ssh                | <b>∰</b> C∈ntOS            | <b>⊘</b> debian | ubuntu <sup>®</sup>                            |

See more at www.rublon.com/docs

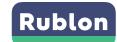

## **Authentication Methods**

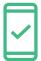

# Mobile Push

A request is sent by push notification to the user's mobile device, who must confirm it by tapping "Approve"

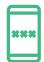

#### Mobile Passcode

A unique passcode generated based on the TOTP standard (RFC 6238) that changes every 60 seconds

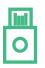

#### WebAuthn/U2F Security Key

Hardware security keys based on the WebAuthn and FIDO U2F standards (e.g. YubiKey)

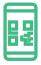

#### QR Code

A unique QR code that must be scanned by the user with their mobile device

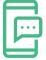

#### SMS Passcode

A one-time passcode that is sent to the user's mobile device via SMS text message

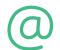

#### Email Link

A one-time link that approves the login when clicked

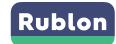

## **Contact Us**

Visit www.rublon.com to learn more.

Email our sales team at sales@rublon.com.

Follow @rublon on Twitter.

Rublon is a service provided by Adips sp. z o.o. Stanislawa Wyspianskiego 11, 65-036 Zielona Gora, Lubuskie, Poland

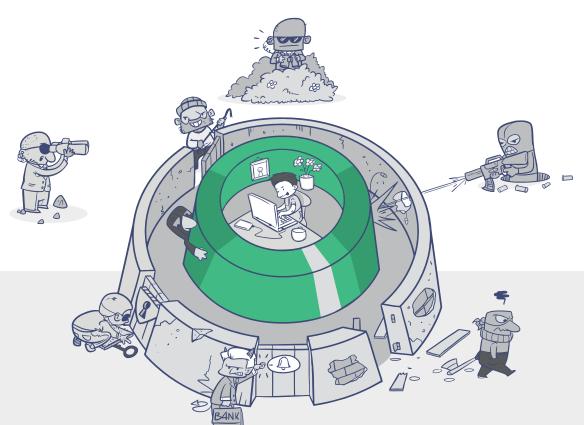